## function Ch16

- % This program computes the steady state of our model with capital and
- % linear taxes. The code examines the impact of changing the tax rate on
- % labor and capital.

# %%%%%%%%%%%%%%%%% Parameters %%%%%%%%%%%%%%%%%%

```
gama = 0.5; % Frisch elasticity (1/gama) parameter for labor
% micro (0,0.5) macro (2,4)
```
 $q = .01$ ; % growth rate of labor productivity

beta =  $1/1.02$ ; % discount rate given risk-free rate

alpha =  $1/3$ ; % capital's share

```
tau = q; % growth rate of money, inflation is 1+tau / 1+q
```
% Z has been normalized to 1.

```
delta = .08; % depreciation rate of capital
```
global Param

Param = [gama g beta tau alpha delta];

# %%%%%%%%%%%%%%%%%%

OUTCOMES =  $[]$ ;  $\frac{1}{6}$  setting up storage matrix

for  $tK = [0:.05:.80];$ 

for  $tL = [0:.05:.80];$ 

```
EQout = EQ(tK, tL, \text{gamma}, q, \text{beta}, \text{tau}, \text{alpha}, \text{alpha}, \text{delta});
 OUTCOMES = [OUTCOMES; EQout']; % Eq outcomes for different taxes
```
end;

```
end;
```

```
[Y, I] = \max(OUTCOMES(:, 9)) % gives the maximum Government Revenue and
% the row corresonfing to that economy
```
OUTCOMES(I,:)

### %%%%%%%%%%%% Transformation to do the mesh figures %%%%%%%%%%%%

```
Labor=[]; 
Consumption=[]; 
Capital=[]; 
CapTax=[]; 
LabTax=[]; 
TotTax=[]; 
InstUtil=[]; 
LK = [0:.05:.80];\text{tL} = [0:.05:.80];for i = 1:17for j = 1:17EQout = EQ(tK(i), tL(j), \text{gamma}, q, \text{beta}, \text{tau}, \text{alpha}, \text{alpha}, \text{delta});
          OUTCOMES = [OUTCOMES; EQout']; % Eq outcomes for different taxes
         Labor(i, j)=EQout(4);
         Consumption(i,j)=EQout(5);
         Capital(i, j) = EQout(3) * EQout(4);
         CapTax(i, j)=EQout(8);LabTax(i, j)=EQout(7);
         TotTax(i, j)=EQout(9);
```

```
InstUtil(i,j)=log(EQout(5))-(EQout(4)^(1+gama))/(1+gama);
    end
end
%%%%%%%%%%%% Scatter Plots and Mesh Figures %%%%%%%%%%%%%%%
%%%%%%%%%%%% Laffer cost curves %%%%%%%%%%%%%%%%%%%%%%%%%
figure(1) 
scatter3(OUTCOMES(:,1), OUTCOMES(:,2), OUTCOMES(:,7))
xlabel('capital taxes') 
ylabel('labor taxes') 
zlabel('labor tax revenue') 
figure(2) 
mesh(tK,tL,LabTax') 
xlabel('capital taxes') 
ylabel('labor taxes') 
zlabel('labor tax revenue') 
figure(3) 
scatter3(OUTCOMES(:,1), OUTCOMES(:,2), OUTCOMES(:,8))
xlabel('capital taxes') 
ylabel('labor taxes') 
zlabel('capital tax revenue') 
figure(4) 
mesh(tK,tL,CapTax') 
xlabel('capital taxes') 
ylabel('labor taxes') 
zlabel('capital tax revenue') 
figure(5) 
scatters(OUTCOMES(:,1), OUTCOMES(:,2), OUTCOMES(:,9))
```
xlabel('capital taxes') ylabel('labor taxes') zlabel('total tax revenue')

figure(6) mesh(tK,tL,TotTax') xlabel('capital taxes') ylabel('labor taxes') zlabel('total tax revenue')

%%%%%%%%%%%%% Mesh Figures %%%%%%%%%%%%%%%%%%%% %%%%%%% Labor, Consumption and Capital %%%%%%%%

figure(7) mesh(tK,tL,Labor') xlabel('capital taxes') ylabel('labor taxes') zlabel('Labor')

```
figure(8) 
mesh(tK,tL,Consumption') 
xlabel('capital taxes') 
ylabel('labor taxes') 
zlabel('Consumption')
```

```
figure(9) 
mesh(tK,tL,Capital') 
xlabel('capital taxes') 
ylabel('labor taxes') 
zlabel('Capital')
```

```
figure(10) 
mesh(tK,tL,InstUtil') 
xlabel('capital taxes') 
ylabel('labor taxes') 
zlabel('Instant Utility')
```

```
%%%%%%%%%%%%% Efficient Taxation %%%%%%%%%%%%%%
% Here we fix G (Government Revenue) and then solve for the taxes that
% deliver this level while giving the highest consumption.
EQout = EQ(.15,.15, gama, g,beta, tau, alpha, delta);G = E0out (9); \frac{1}{6} total revenue
Param = [Param G]; \frac{1}{6} increase the vector of parameters to 7 elements
CASE2 = []; & allocation memory
sol = .2; % initial value for the numerical optimization
options = optimoptions('fsolve','Display','none'); 
for tK = [0:0.05:0.75];
    Param(8)=tK;% increase number of parameters to 8 elements
     sol = fsolve(@Rev,sol,options);% computes the tL for the exogenous tK and G
    tL = sol:EQout = EQ(tK, tL, \text{gamma}, q, \text{beta}, \text{tau}, \text{alpha}, \text{alpha}, \text{delta});
    CASE2 = [CASE2; E0out'];
end; 
figure(11) 
scatters(CASE2(:,1), CASE2(:,2), CASE2(:,5))xlabel('capital taxes') 
ylabel('labor taxes')
```

```
zlabel('Consumption fixing Revenue') 
figure(12) 
scatter3(CASE2(:,1), CASE2(:,2), CASE2(:,4)) 
xlabel('capital taxes') 
ylabel('labor taxes') 
zlabel('Labor fixing Revenue') 
%%%%%%%%%%%%%%% Adding in Waste %%%%%%%%%%%%%%%
disp(' Waste Special') 
disp('disp('Here is the first case with no waste') 
tK = 0.15; tL = 0.15;
Wout0 = EQ(tK, tL, gama, g, beta, tau, alpha, delta);Wout0 = [Wout0; 0]disp(' ') 
disp('Here is the second case with waste') 
% Waste is 10 percent of total taxes without waste
WL = 0.1 * Wout0(9)/Wout0(4)*.99 % this is ratio waste over labor
% adjusted downwards by 0.99 since L will be higher
KL = LabCap(tK, q, beta, alpha, delta) \land (-1); \frac{1}{6} capital-to-labor ratio
C = KL^{\text{a}} - (g+delta)*KL - WL; % this is normalized consumption C/L from EQ 67.
I = (q+delta) * KL; % ditto for investment
    Factor = (\beta t a / (1 + \tan)) / C;
```

```
Factor = Factor* (1-tL)* (1-a1pha)*KL^alpha;
Lab = Factor\hat{1}/(1+\gamma); \frac{1}{2} this is the level of labor effort.
Cons = C^{\star}Lab; \frac{1}{6} level of consumption
Inv = I * Lab; % level of outputOut = Lab*KL^alpha; % this is the level of output
LabT = (1-a1pha)*tL*Out; % labor tax revenue
CapT = alpha*tK*Out; % capital tax revenue
Waste = Out - Cons -InvWout1 = [tK tL KL Lab Cons Inv LabT CapT LabT+CapT Waste]'; 
[Wout0 Wout1] 
% with waste consumption is smaller and labor larger
end % function close
%%%%%%%%%% Sub-Functions %%%%%%%%%%%%%%%%%%%%
function LK = LabCap(tK,q,beta,alpha,beha,delta)LK = (1+q)/beta - 1 + delta /(alpha*(1-tK)); % this was fixed
```

```
LK = LK \land (1/(1-alpha)); \frac{1}{2} effective labor to capital ratio
                           % and labor to capital ratio given Z=1
```
end

```
function EQout = EO(tK, tL, \text{gamma}, q, \text{beta}, \text{tau}, \text{alpha}, \text{delta})KL = LabCap(tK,g,beta,alpha,delta)^(-1); % capital-to-labor ratio
C = KL^{\wedge}alpha - (q+delta) * KL; % this is normalized consumption C/L from EQ 67.
I = (q+delta) * KL; % ditto for investment
    Factor = (\beta t) (1+tau)) / C;
    Factor = Factor* (1-tL)* (1-a1pha)*KL^alpha;
Lab = Factor^(1/(1+gama)); % this is the level of labor effort.
Cons = C^*Lab; % level of consumption
Inv = I^*Lab; \frac{1}{2} level of output
Out = Cons+Inv; % this is the level of output
LabT = (1-a1pha)*tL*Out; % labor tax revenue
CapT = alpha*tK*Out; % capital tax revenue
EQout = [tK tL KL Lab Cons Inv LabT CapT LabT+CapT]'; 
end
function REVout = Rev(tL);
global Param %Param = [gama g beta tau alpha delta]
gamma = Param(1); q = Param(2); beta = Param(3); tau = Param(4);
alpha = Param(5); delta = Param(6); G = Param(7); LK = Param(8);
EQout = EQ(tK, tL, \text{gamma}, q, \text{beta}, \text{tau}, \text{alpha}, \text{alpha}, \text{delta});
%EQout = [tK tL KL Lab Cons Inv LabT CapT LabT+CapT]';
```
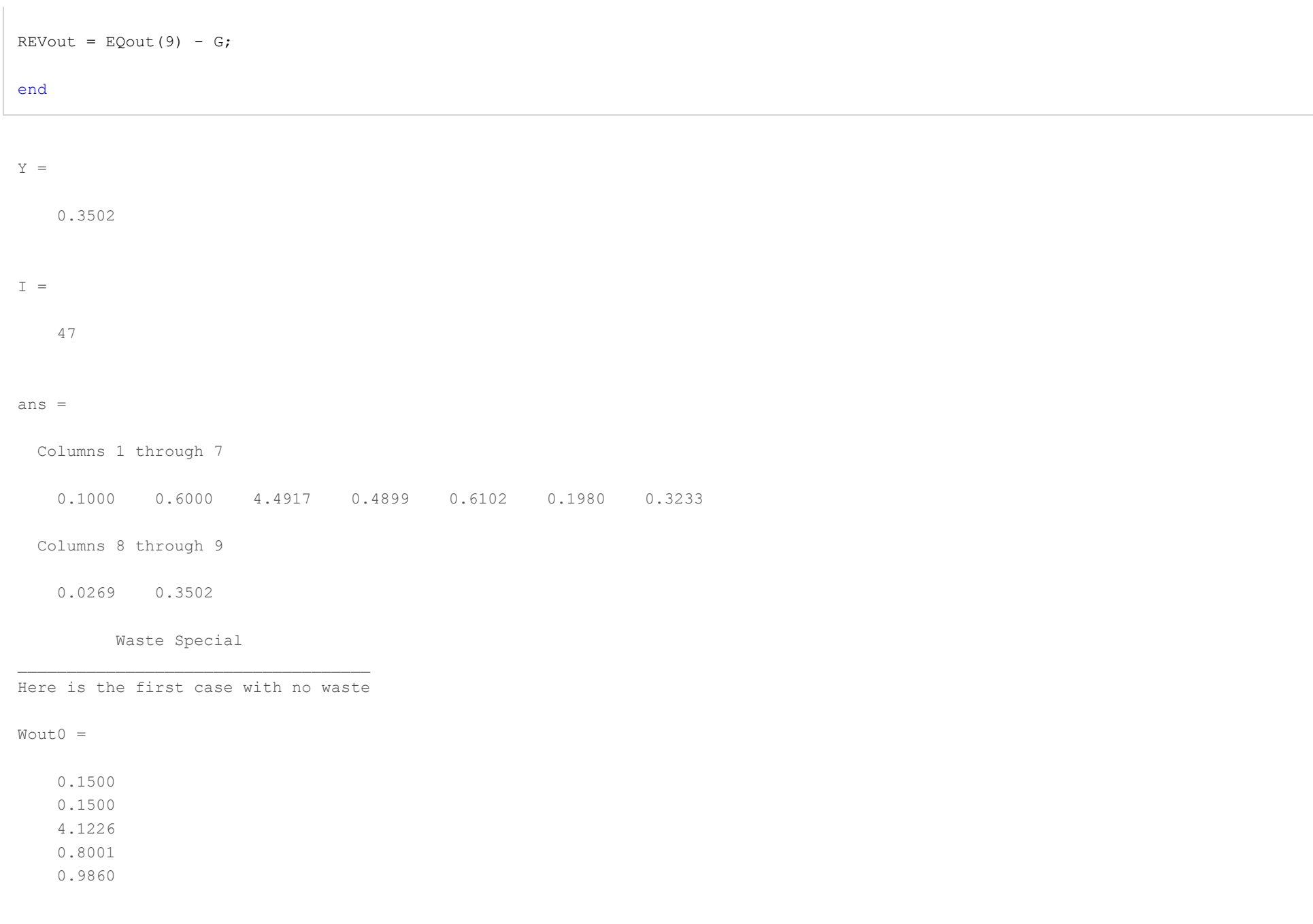

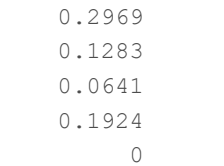

Here is the second case with waste

 $\mathbb{W}\mathbb{L} \;\; = \;\;$ 

0.0238

Waste =

0.0193

#### ans =

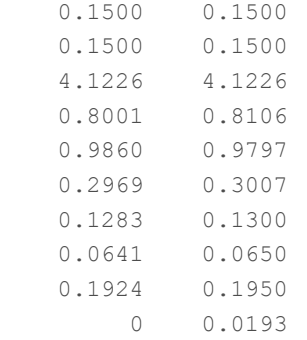

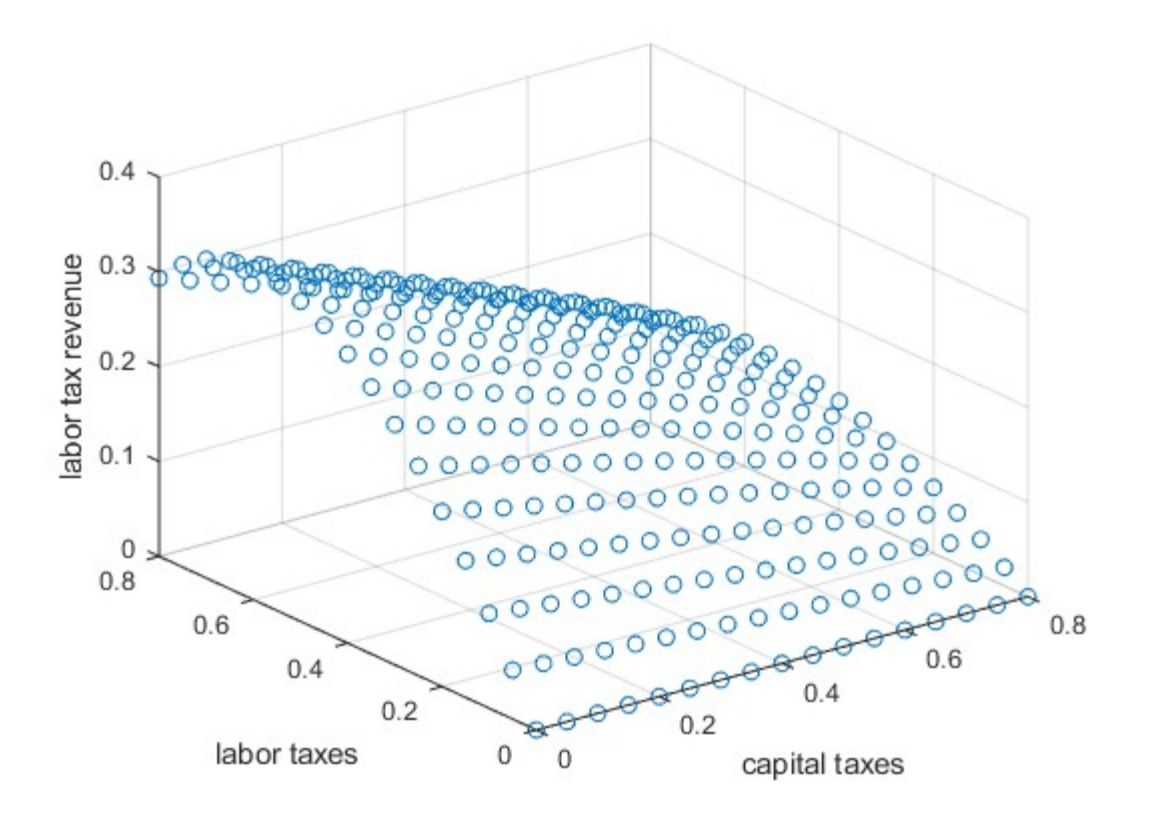

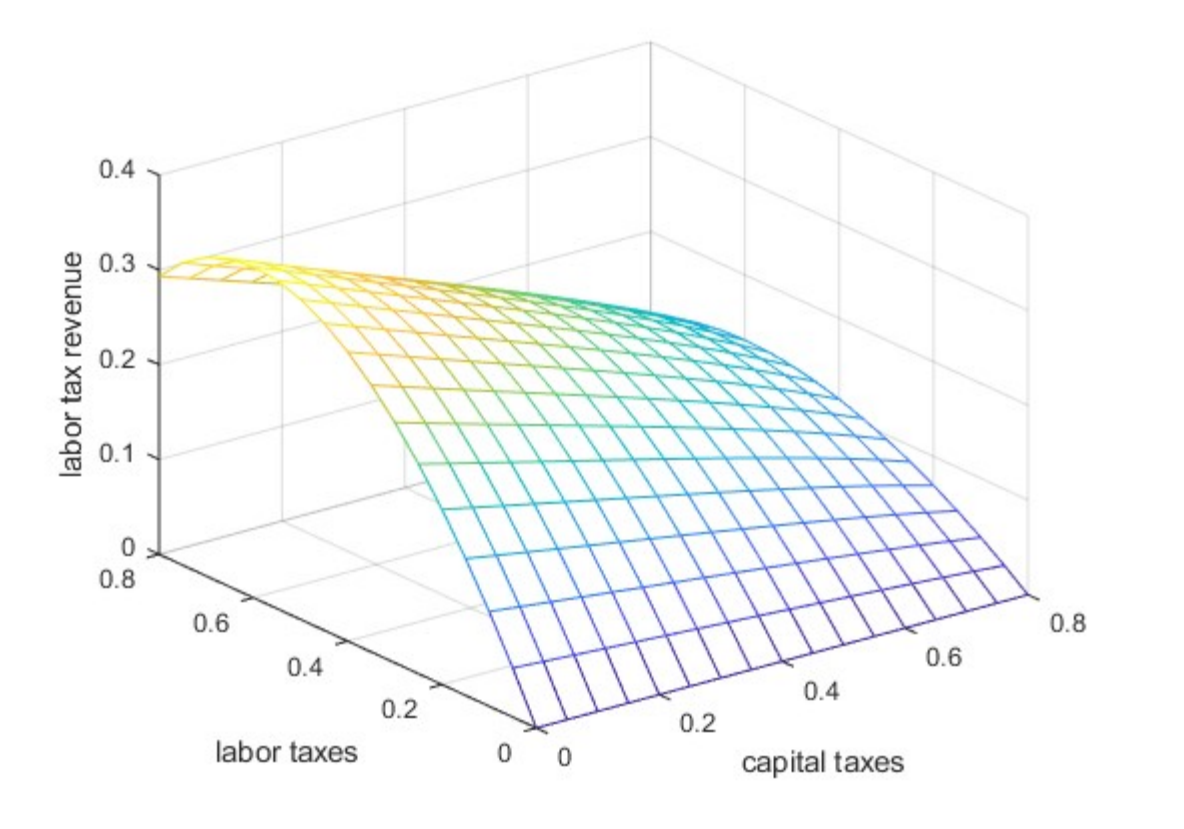

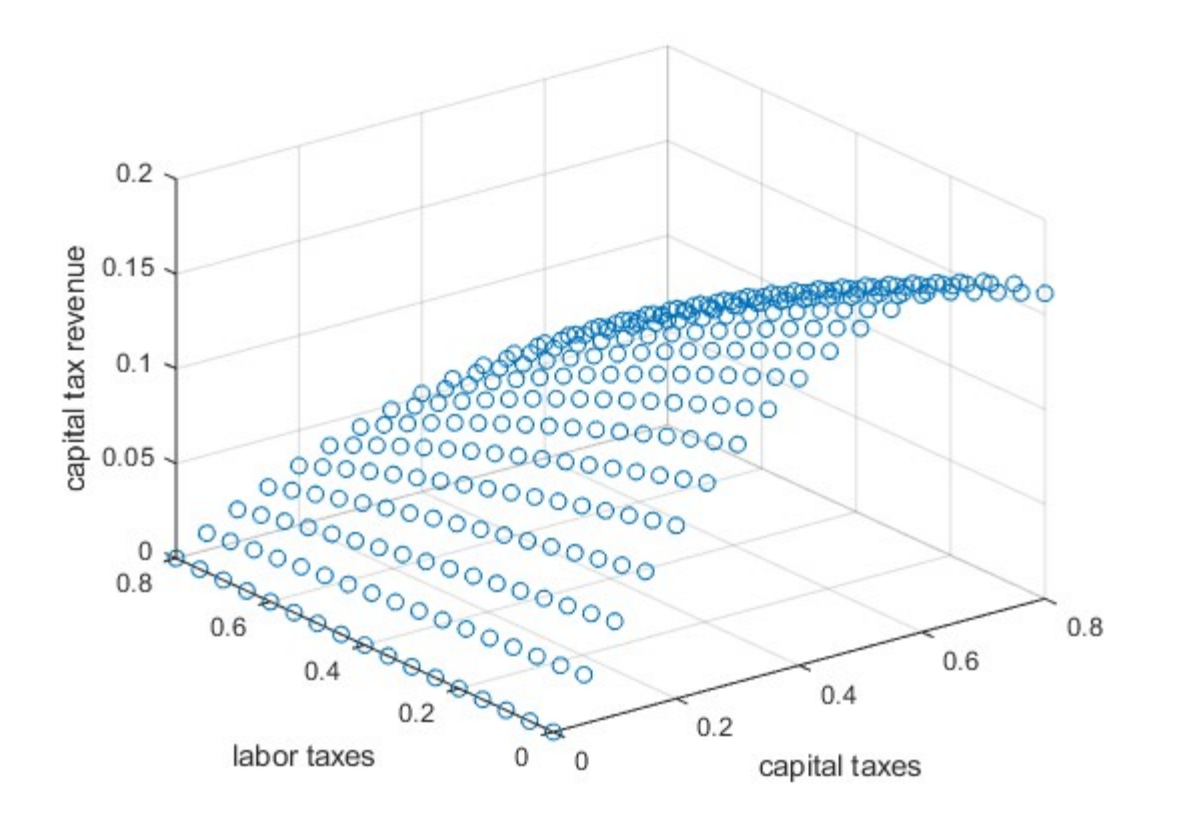

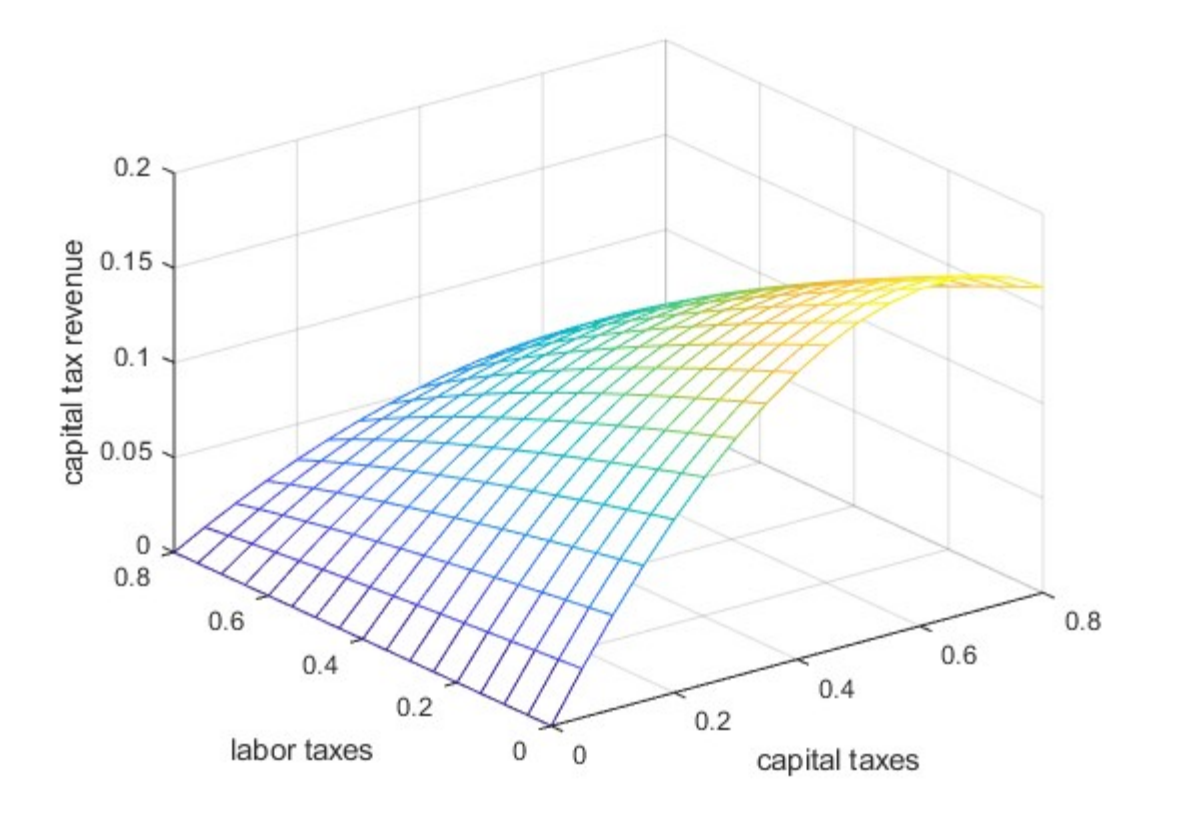

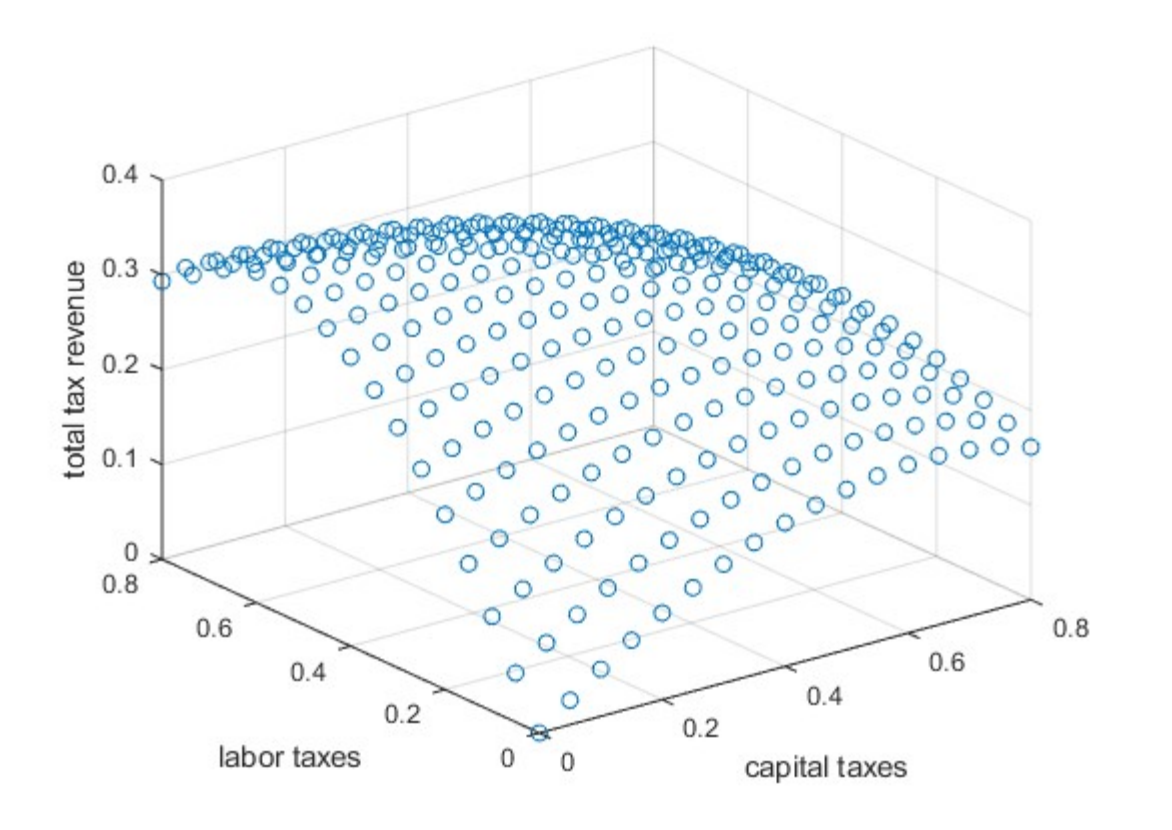

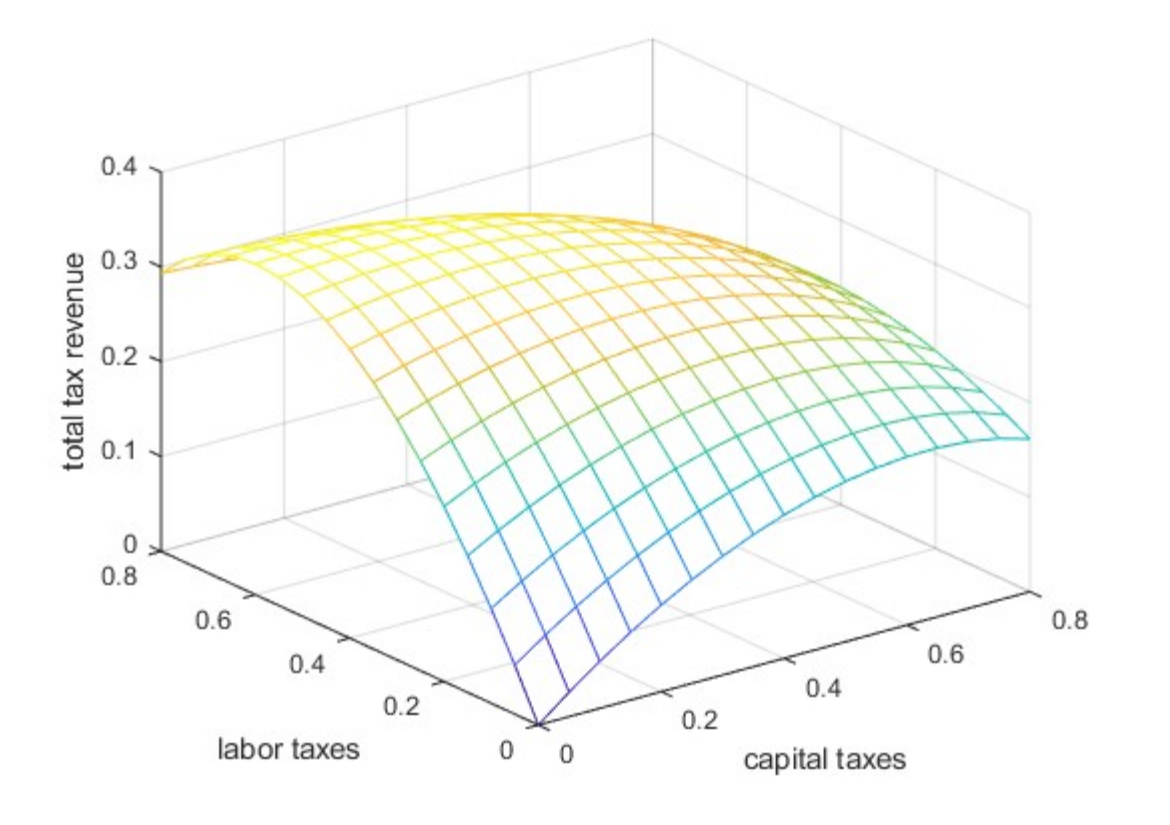

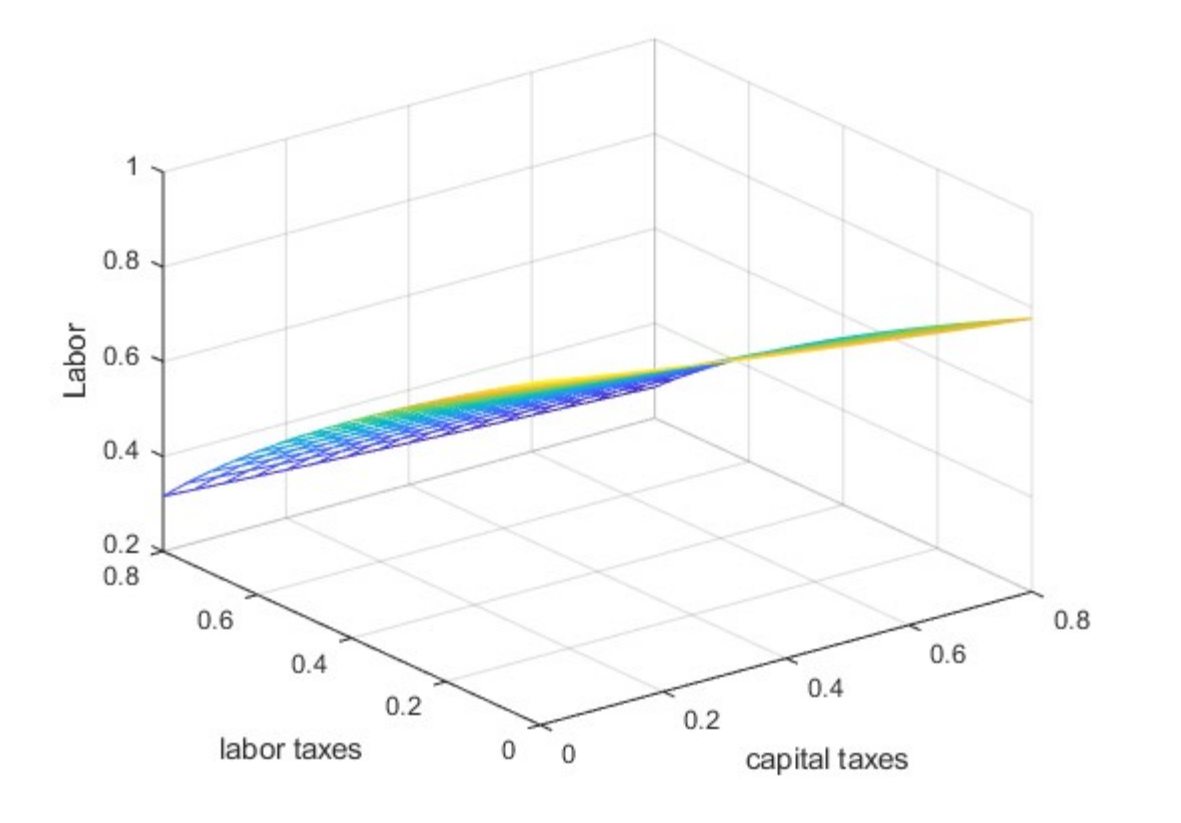

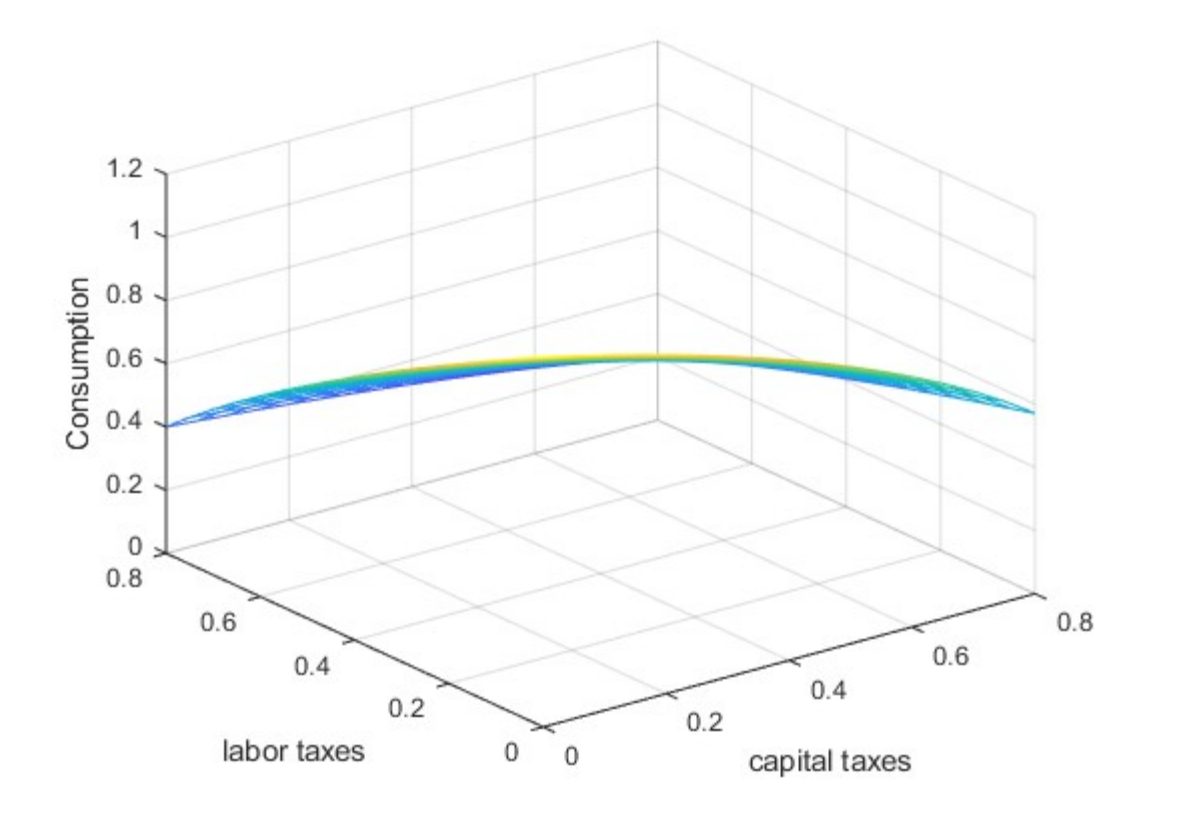

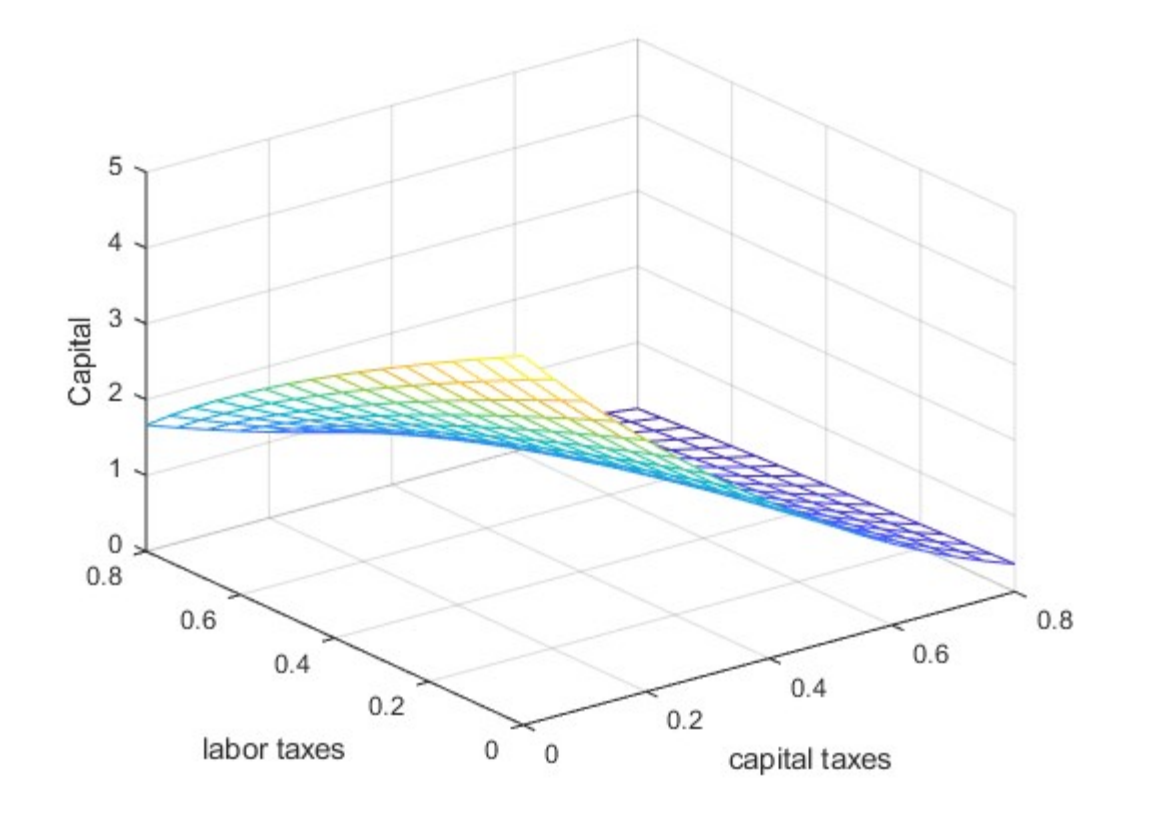

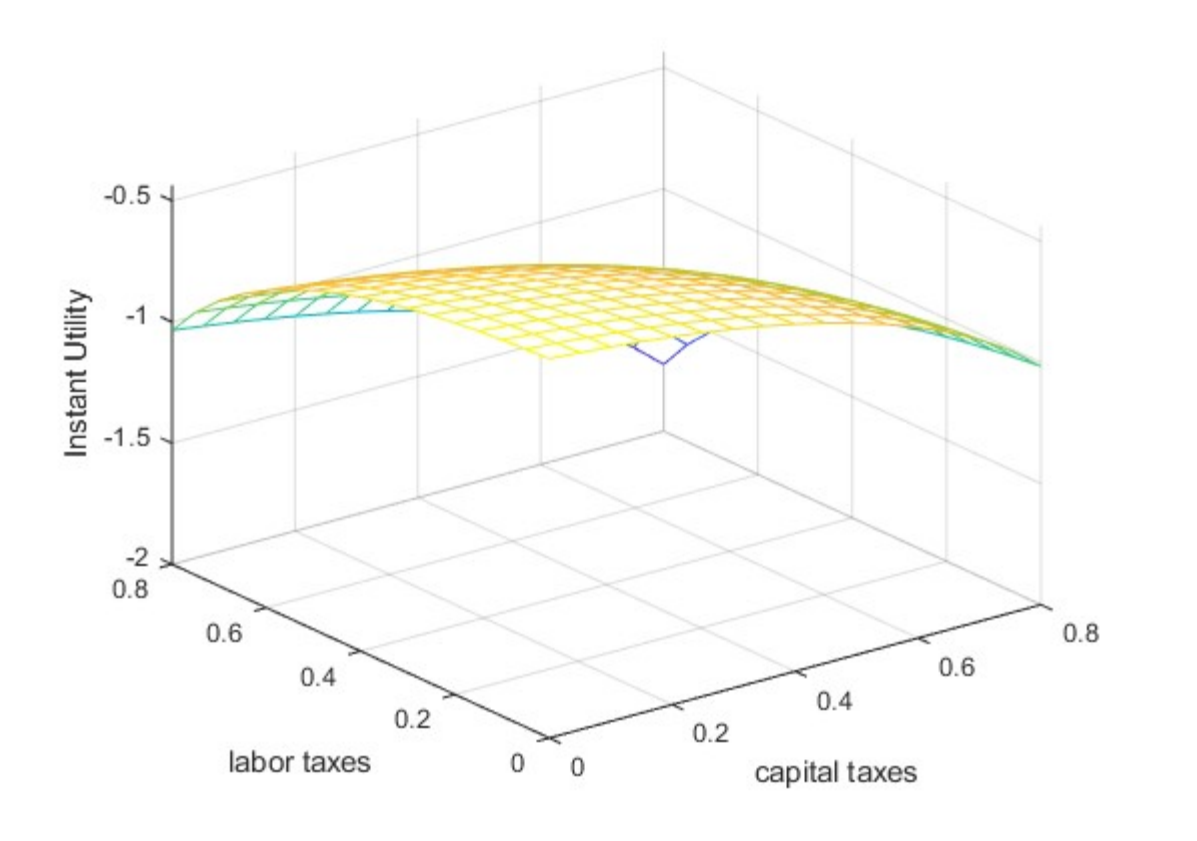

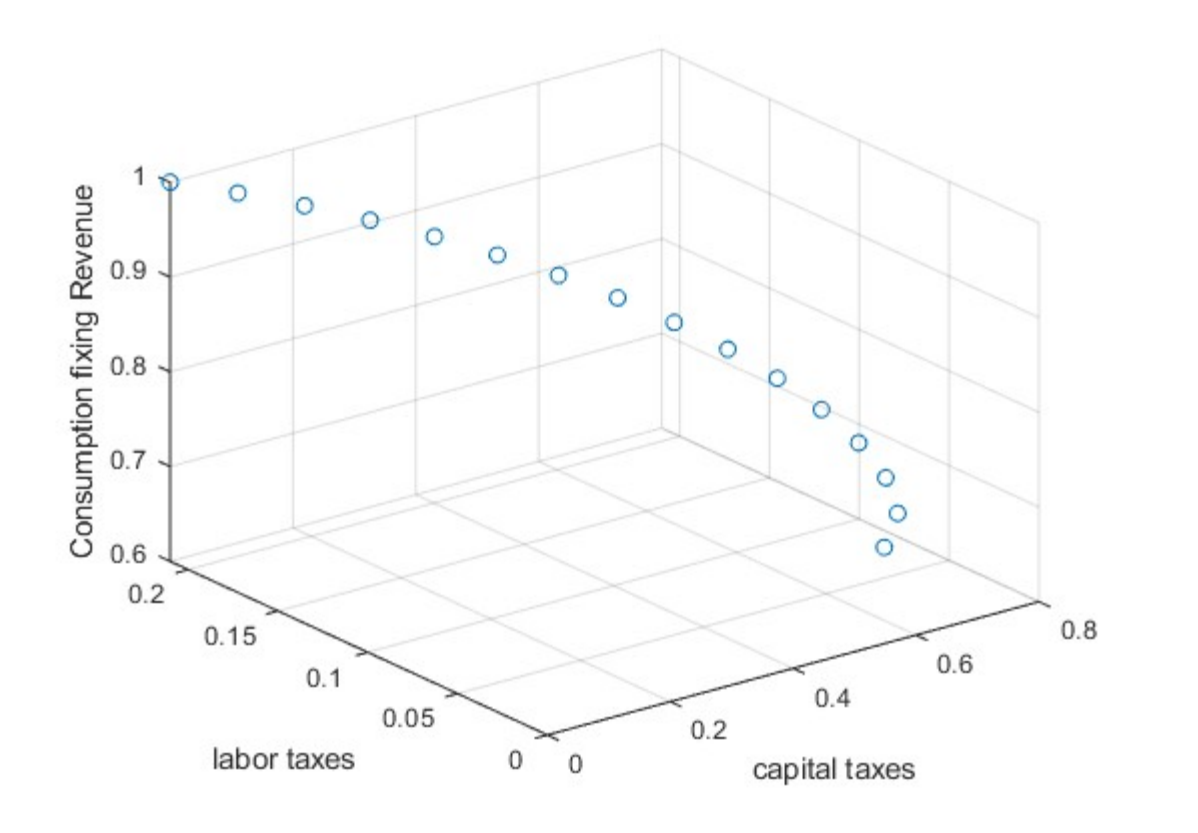

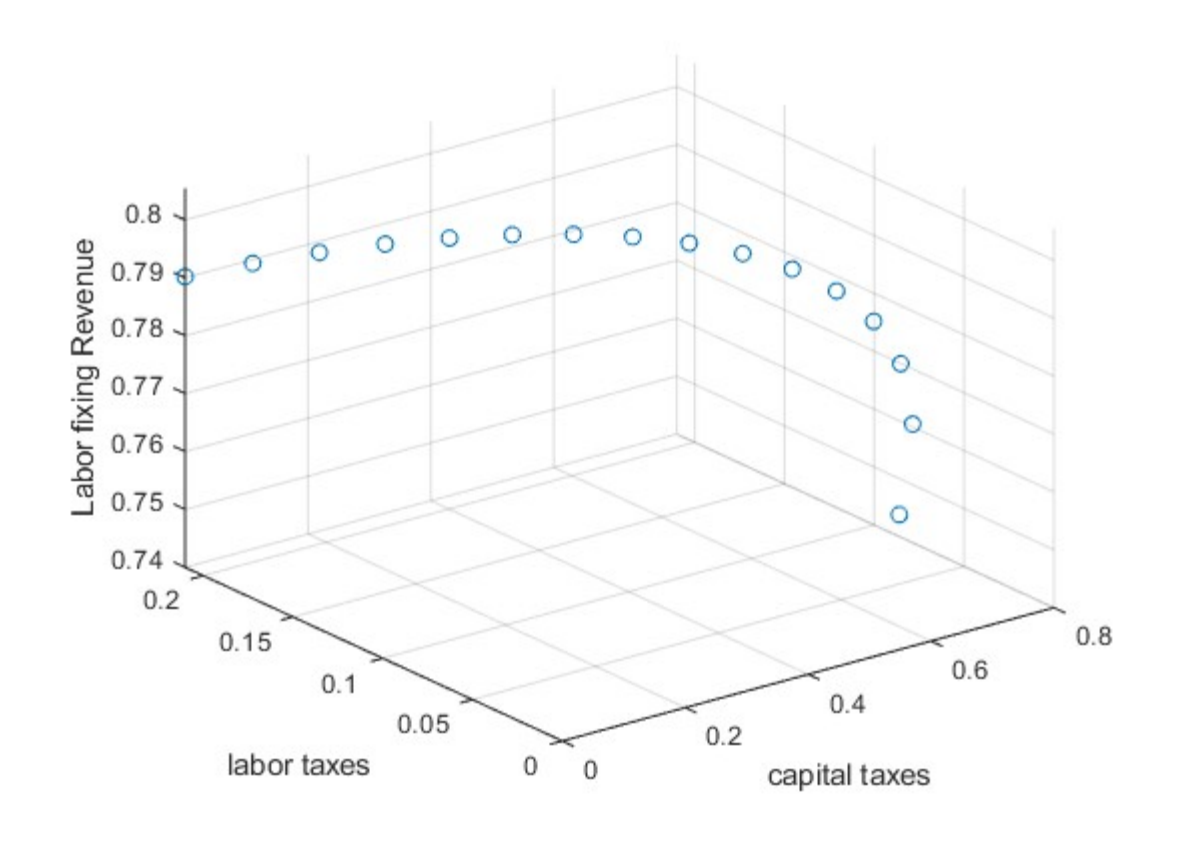

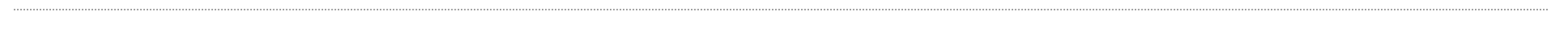

Published with MATLAB® R2019a